# Årsredovisning  $2020 - 09 - 01 - 2021 - 08 - 31$

RB BRF Sydfrukten<br>Org nr: 716420-4781

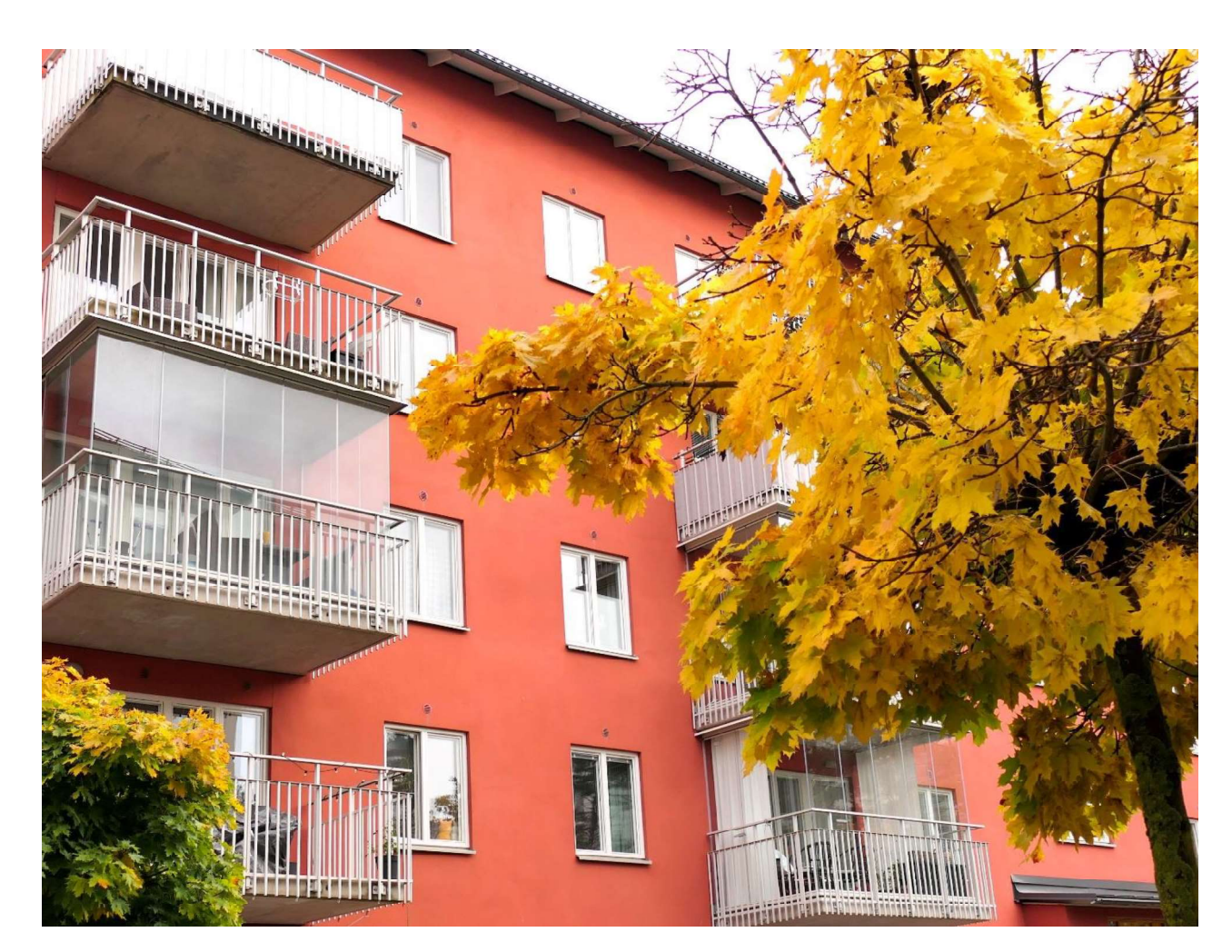

Foto: Claes Enwall

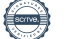

# **BRF Sydfrukten**

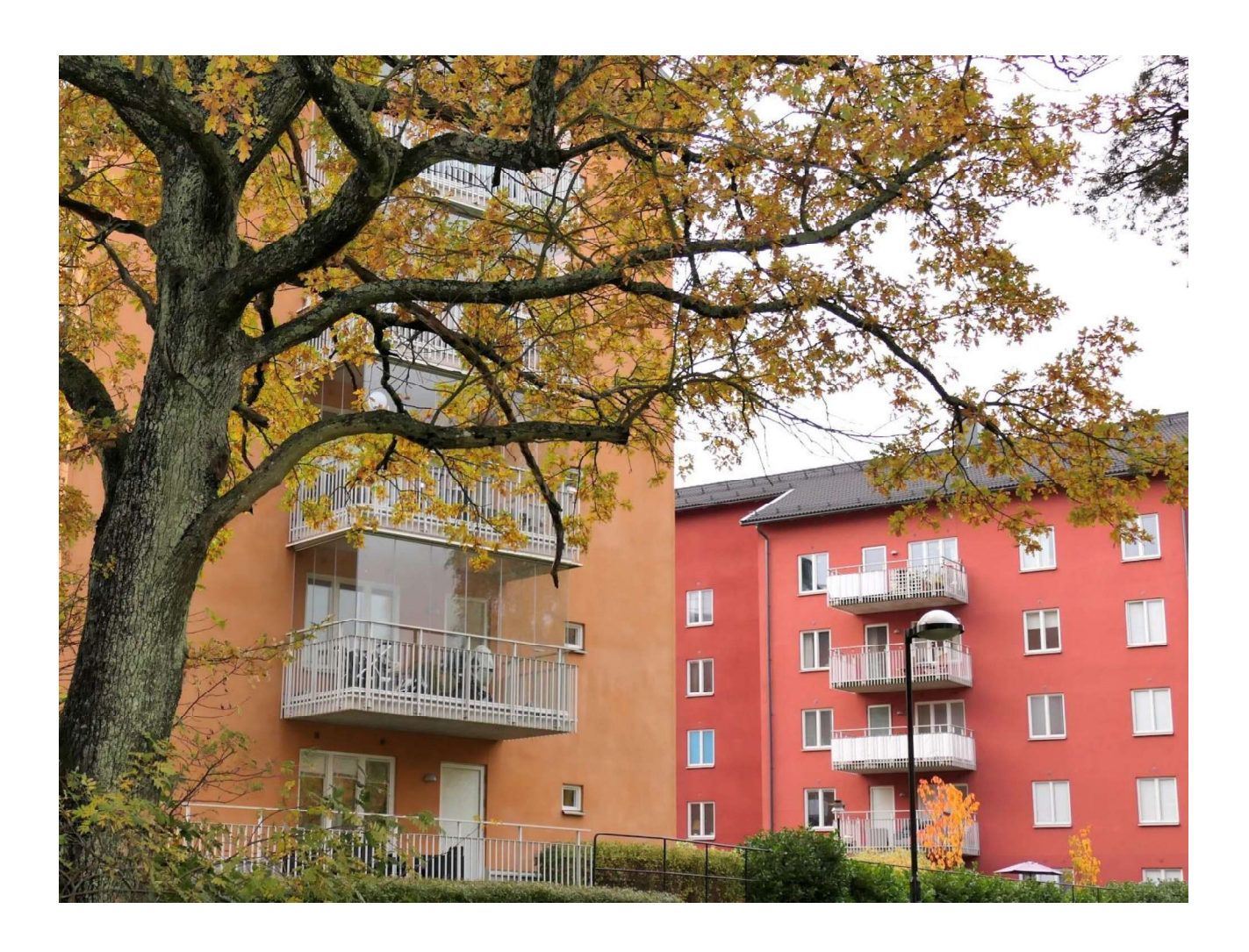

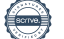

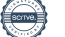

# Innehållsförteckning

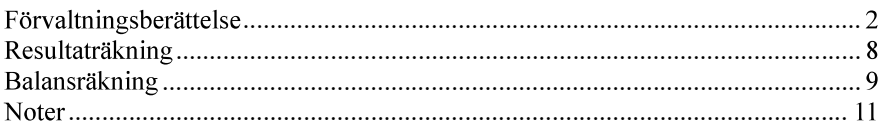

#### **Bilagor**

Ordlista Nyckeltal

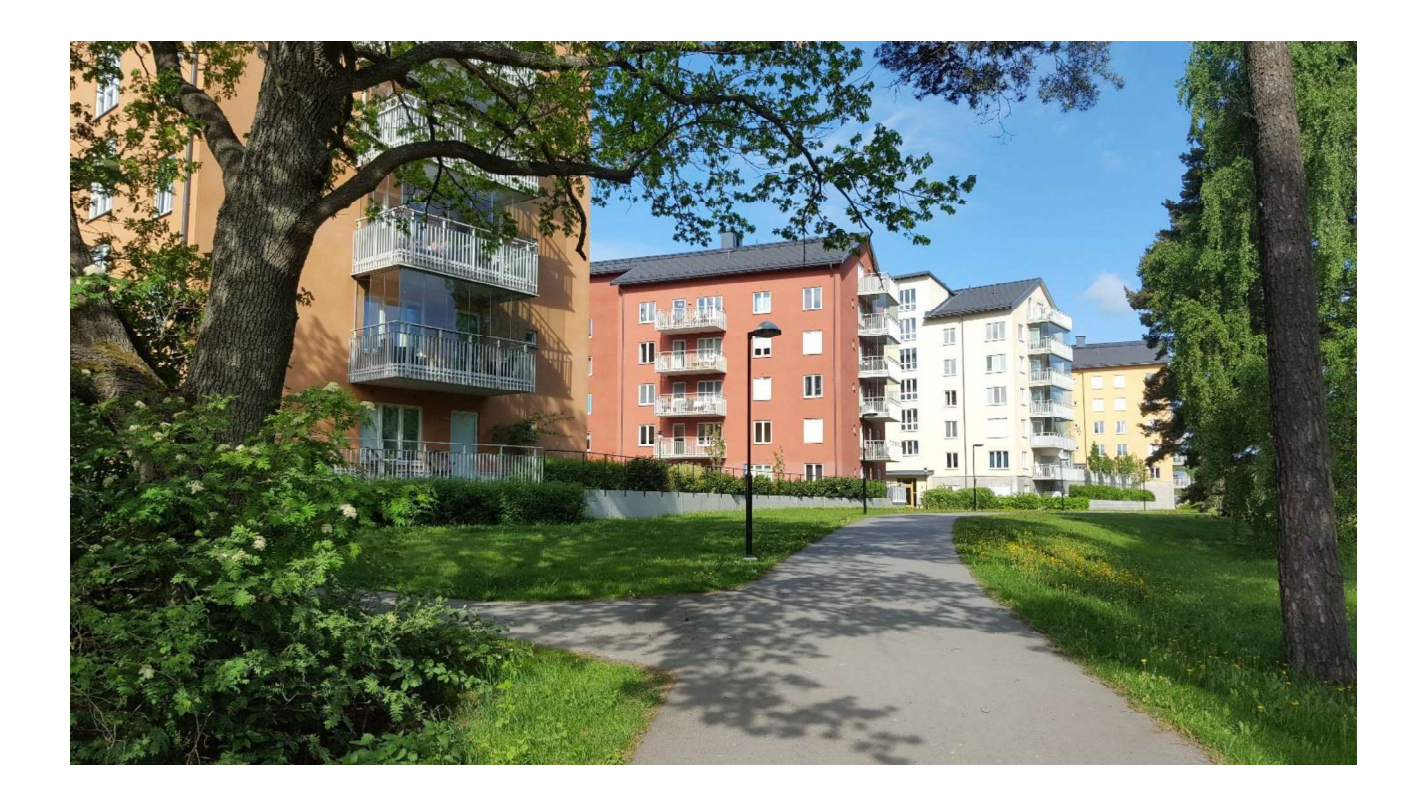

Econom

# **Förvaltningsberättelse**

Styrelsen för RB BRF Sydfrukten får härmed avge årsredovisning för räkenskapsåret 2020-09-01 till 2021-08-31

Beloppen i årsredovisningen anges i hela kronor om inte annat anges.

#### Verksamheten

#### Allmänt om verksamheten

Föreningen har till ändamål att främja medlemmarnas ekonomiska intressen genom att i föreningens hus, mot ersättning, till föreningens medlemmar upplåta bostadslägenheter för permanent boende om inte annat särskilt avtalats, och i förekommande fall lokaler, till nyttjande utan begränsning i tiden.

Föreningen är ett privatbostadsföretag enligt inkomstskattelagen (1999:1229) och utgör därmed en äkta bostadsrättsförening. Bostadsrättsföreningen registrerades 2015-07-21. Nuvarande ekonomiska plan registrerades 2011-11-24 och nuvarande stadgar registrerades 2019-04-08. Föreningen har sitt säte i Stockholms kommun.

Föreningens likviditet har under året förändrats från 268% till 43%. Kommande verksamhetsår har föreningen ett lån som villkorsändras, dessa klassificeras i årsredovisningen som kortfristiga lån (enligt RevU-18). Föreningens likviditet exklusive dessa kortfristiga lån (men inklusive nästa års amortering) har förändrats under året från 268% till 324%. I resultatet ingår avskrivningar med 1 074 tkr, exkluderar man avskrivningarna blir resultatet 966 tkr. Avskrivningar påverkar inte föreningens likviditet.

#### Fastighetsuppgifter

Föreningen äger fastigheten Lekrummet 3 i Stockholms kommun. På fastigheten finns 2 byggnader med 6 våningar innehållande 65 lägenheter. Byggnaderna är uppförda 2011-2012. Fastighetens adress är Melongatan 8, 10, 12, 14 och 16 i Hässelby.

Fastigheterna är fullvärdeförsäkrade i Folksam. Hemförsäkring bekostas individuellt av bostadsrättsinnehavarna och

#### Lägenhetsfördelning

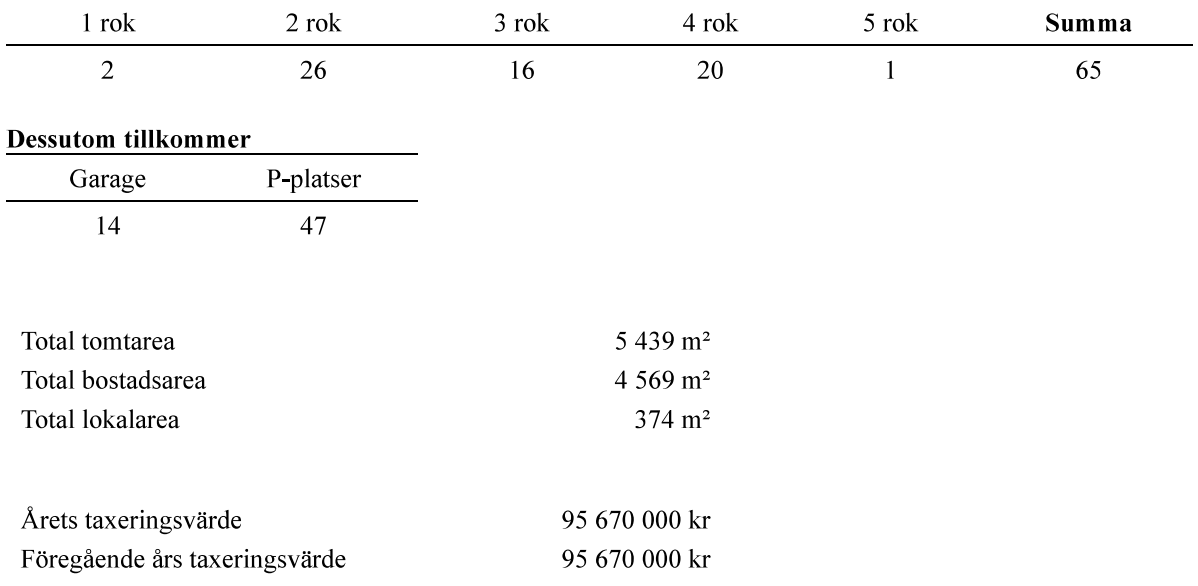

Riksbyggens kontor i Stockholm har biträtt styrelsen med föreningens förvaltning enligt tecknat avtal.

Bostadsrättsföreningen är medlem i Intresseförening för Riksbyggens bostadsrättsföreningar i Stockholm. Bostadsrättsföreningen äger via garantikapitalbevis andelar i Riksbyggen ekonomisk förening. Genom intresseföreningen kan bostadsrättsföreningen utöva inflytande på Riksbyggens verksamhet samt ta del av eventuell utdelning från Riksbyggens resultat. Utöver utdelning på andelar kan föreningen även få återbäring på köpta tjänster från Riksbyggen. Storleken på återbäringen beslutas av Riksbyggens styrelse.

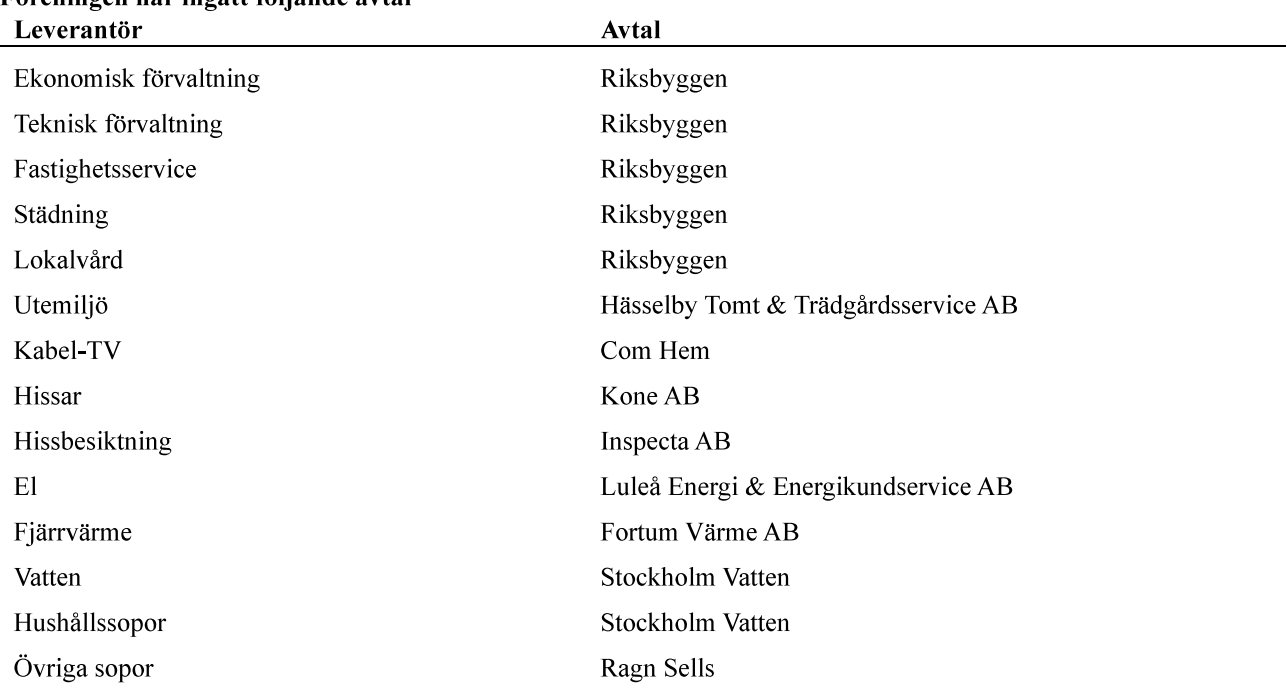

#### Eöreningen har ingått fäljande avtal

Gemensamhetsanläggning (Lekrummet GA:1 och GA:2) har inrättats för att tillgodose föreningens och fastigheternas gemensamma behov av garage, gemensamhetslokal och interngemensamma kvartersvägar. Föreningen beräknas svara för 27 % av driftkostnaderna för GA:1 och ca 46,5 % av driftkostnaderna för GA:2.

#### **Teknisk status**

Årets reparationer och underhåll: För att bevara föreningens hus i gott skick utförs löpande reparationer av uppkomna skador samt planerat underhåll av normala förslitningar. Föreningen har under verksamhetsåret utfört reparationer för 129 tkr och planerat underhåll för 48 tkr. Eventuella underhållskostnader specificeras i avsnittet "Årets utförda underhåll".

Underhållsplan: Föreningens underhållsplan uppdaterades senast i juni 2018 och visar på ett underhållsbehov på 2 422 tkr för de närmaste 10 åren. Den genomsnittliga kostnaden per år för föreningen ligger på 242 tkr. Avsättning för verksamhetsåret har skett med 425 tkr.

#### Föreningen har utfört respektive planerat att utföra nedanstående underhåll.

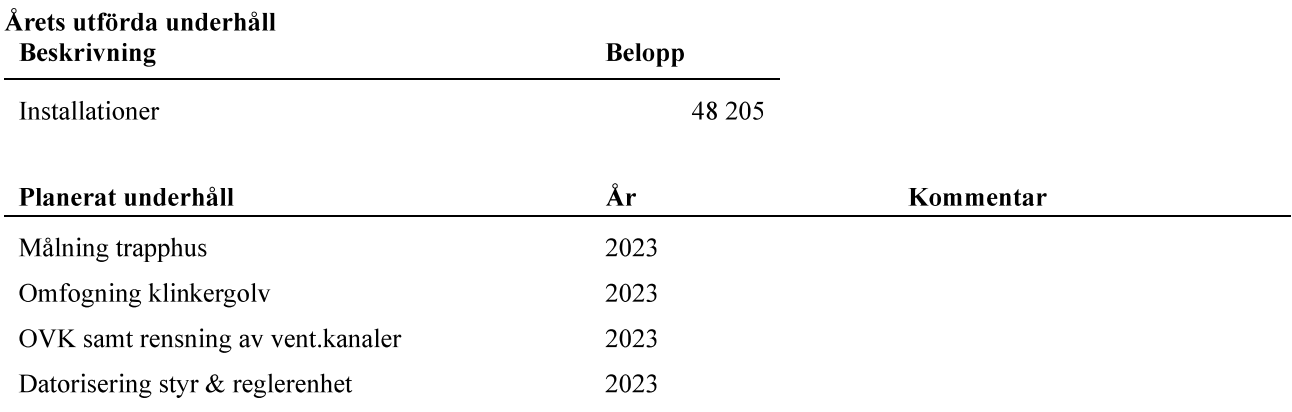

Efter senaste stämman och därpå följande konstituerande har styrelsen haft följande sammansättning

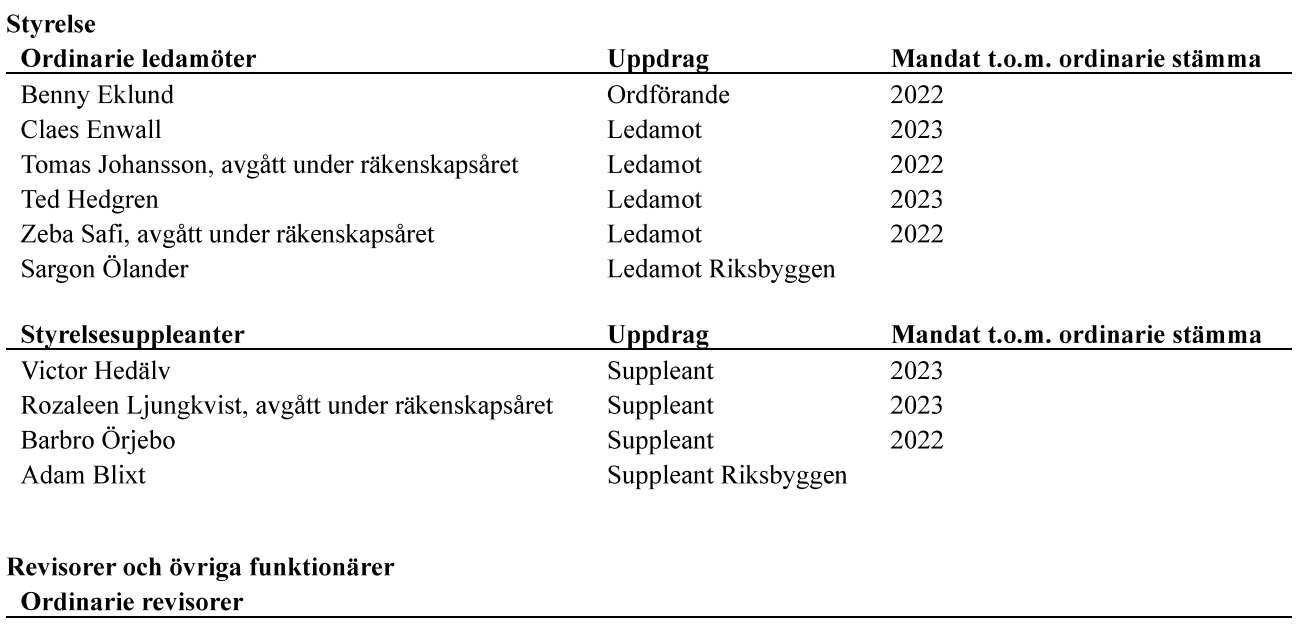

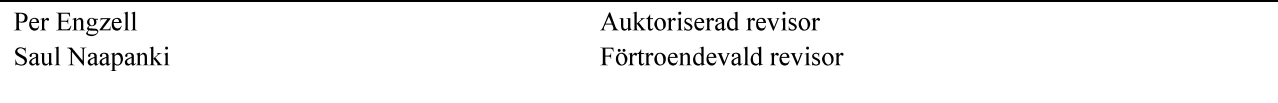

#### Valberedning

Olle Åke Forsmark

Föreningens firma tecknas förutom av styrelsen i sin helhet av styrelsens ledamöter, två i förening.

### Väsentliga händelser under räkenskapsåret

#### Styrelsens verksamhetsberättelse 2020/2021

#### BRF Sydfrukten - Ett folkhemmets palats

De senaste två åren med pandemi har påverkat det strukturella synsättet på bostaden, vars betydelse ökat i människors syn på livskvalitet. Mindre lägenheter tenderar att bli ett genomgångsboende, bildligt sett, medan treor och fyror efterfrågas i större utsträckning i föreningen. Hur attraktiv en bostad är styrs av inverkan från många faktorer, varav fastigheternas skötsel och föreningens omsorg är det som styrelsen kan påverka. Bostaden är för de flesta den största investeringen i livet. I det hänseendet är det icke oviktigt att marknadsvärdet består och även långsiktigt ökar.

Styrelsen har under året särskilt arbetat med faktorerna ekonomi, trivsel och trygghet.

I vår ambition att kapa kostnader har vi lagt om ett av de större lånen och förhandlat en bra räntesats. För återvinning och hushållsavfall har vi fokus på dumpning och överfulla kärl för att minska onödiga avgifter från Ragn Sells. Att skruva i en skruv kan bli en dyr historia om fastighetsskötare måste tillkallas. Några i styrelsen är händiga och med inköp av enkla handverktyg kan vi fixa detaljer själva. Dessa verktyg har vi också för utlåning. Under hösten har samtliga brunnar utomhus spolats för att förhindra stopp. Vi kommer även att beställa stamspolning i början på 2022. Styrelsen har beslutat att tack vare god ekonomi och kostnadskontroll behöver avgifterna inte höjas för 2022.

Med en ny trädgårdsentreprenör har vi piffat upp vårt område för ökad trivsel. Vi kan konstatera att det skett långt över förväntan. En grundlig fönstertvätt av entreprenör med skylift utfördes i mitten av maj då vi även arrangerade den hittills mest välbesökta och trivsamma städdagen, där en mängd arbetsuppgifter utfördes av våra medlemmar - allt för ökat engagemang och trivsel. Alla som deltog på städdagen har erhållit 300 kr i återbäring per lägenhet.

På den mörka årstiden är bra belysning i området viktigt för ökad trygghet. Vi har anlitat Miljöbelysning AB som bytt ut samtliga lampor utomhus till LED, vilka ger ett starkare ljus för mindre åtgång av el. För att stimulera till en ökad dialog grannar emellan har styrelsen godkänt det inkomna förslaget att en Facebook-grupp sätts upp vilket förhoppningsvis kan bidra till ett ökat engagemang och grannsamverkan inom föreningen. Vi har tagit bort portkoderna för ökad säkerhet samt satt upp brandsläckare på vindarna. För allas långsiktiga trygghet så har vi genomfört radonmätning. Vi har låtit göra en säkerhetsbesiktning av lekplatsen utan några anmärkningar funna. Besiktning kommer att utföras årsvis.

Under hösten har styrelsen tillsammans med Riksbyggen initierat en förstudie tillsammans med grannföreningen BRF Fruktskålen att installera en solcellsanläggning där även laddstolpar ingår.

Styrelsen tackar avslutningsvis varmt för förtroendet under det gångna året och önskar alla medlemmar ett fortsatt tryggt och trivsamt gemensamt boende i BRF Sydfrukten!

#### **Medlemsinformation**

Vid räkenskapsårets början uppgick föreningens medlemsantal till 101 personer. Årets tillkommande medlemmar uppgår till 5 personer. Årets avgående medlemmar uppgår till 5 personer. Föreningens medlemsantal på bokslutsdagen uppgår till 101 personer.

Föreningen ändrade årsavgiften senast 2021-01-01 då den höjdes med 2,0 %. Efter att ha antagit budgeten för det kommande verksamhetsåret har styrelsen beslutat om att lämna årsavgiften oförändrad. Årsavgiften för 2020 uppgick i genomsnitt till 670 kr/m<sup>2</sup>/år.

Baserat på kontraktdatum har under verksamhetsåret 5 överlåtelser av bostadsrätter skett (föregående år 6 st.). Föreningens samtliga lägenheter är upplåtna med bostadsrätt.

### **Flerårsöversikt**

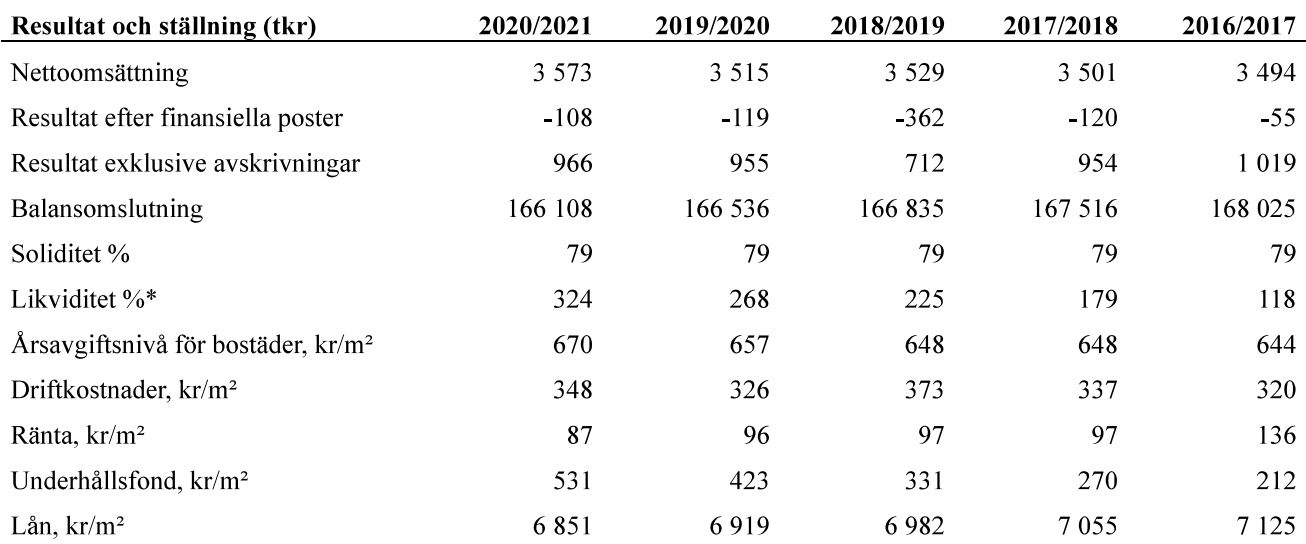

\*Föreningen har valt att redovisa likviditeten exklusive det lån som har villkorsändringsdag kommande räkenskapsår.

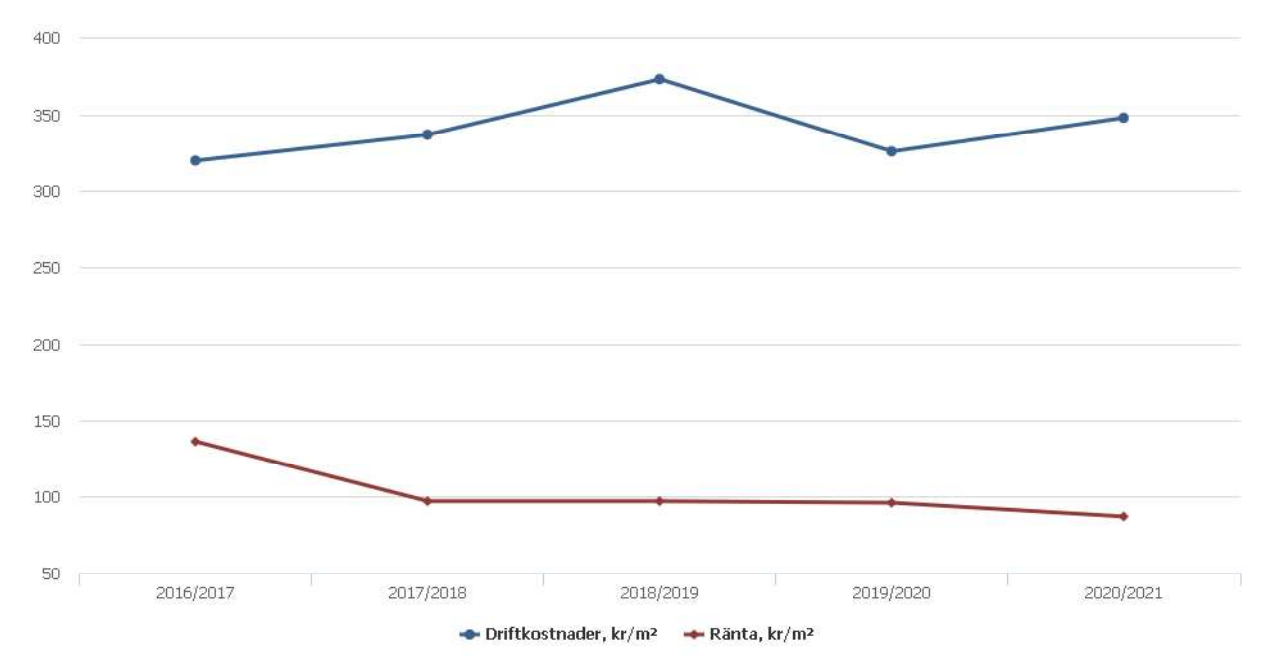

Nettoomsättning: intäkter från årsavgifter, hyresintäkter m.m. som ingår i föreningens normala verksamhet med avdrag för lämnade rabatter.

#### Resultat efter finansiella poster: Se resultaträkningen.

Soliditet: beräknas som eget kapital inklusive egen kapitalandel (f.n. 78 %) av obeskattade reserver i procent av balansomslutningen.

### Förändringar i eget kapital

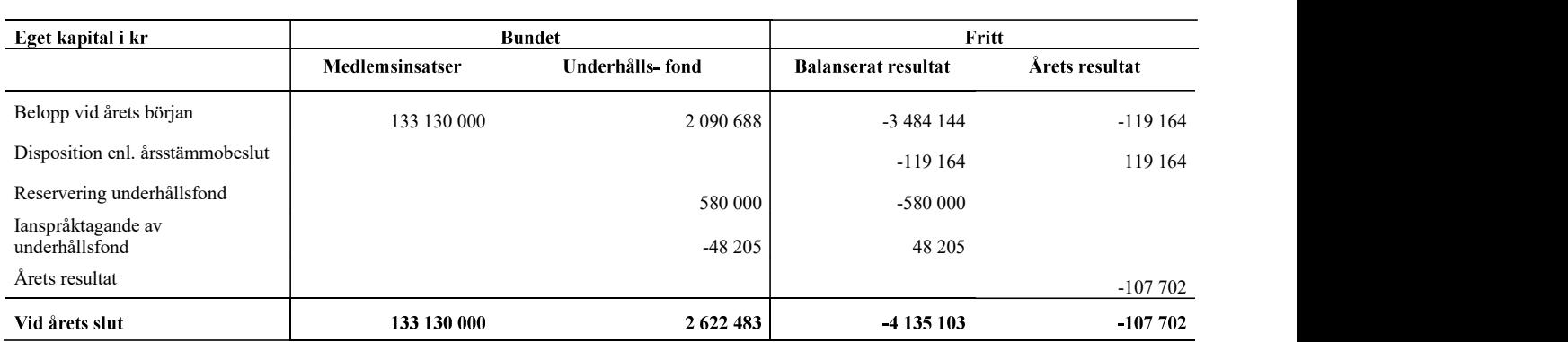

### Resultatdisposition

Till årsstämmans behandling finns följande underskott i kr

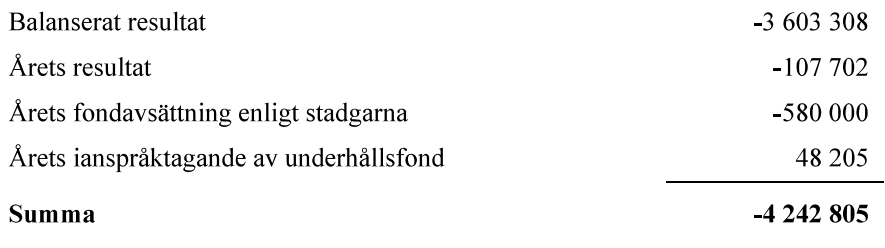

Styrelsen föreslår följande behandling av den ansamlade förlusten:

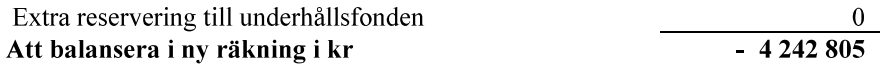

Vad beträffar föreningens resultat och ställning i övrigt, hänvisas till efterföljande resultat- och balansräkning med tillhörande bokslutskommentarer.

# Resultaträkning

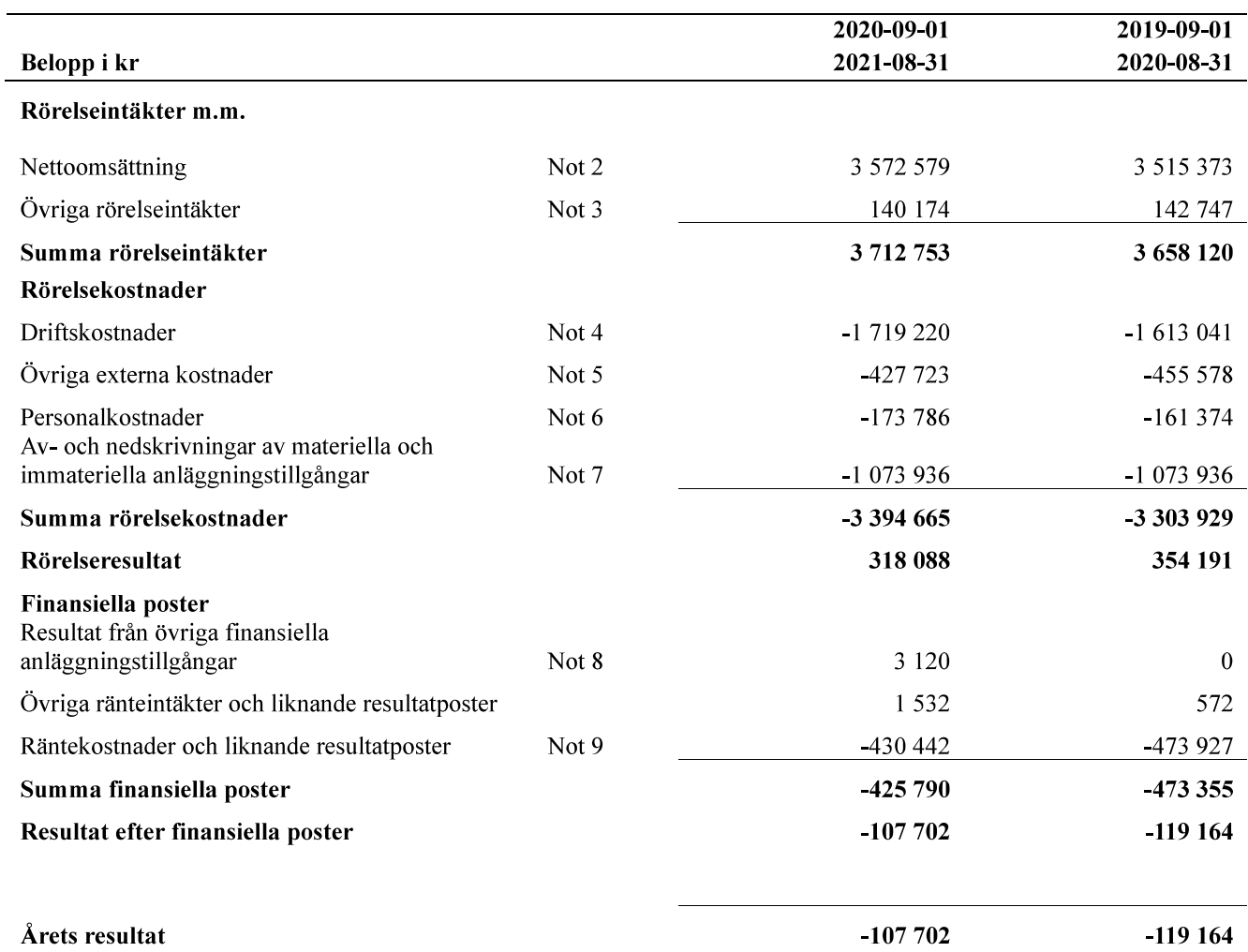

# **Balansräkning**

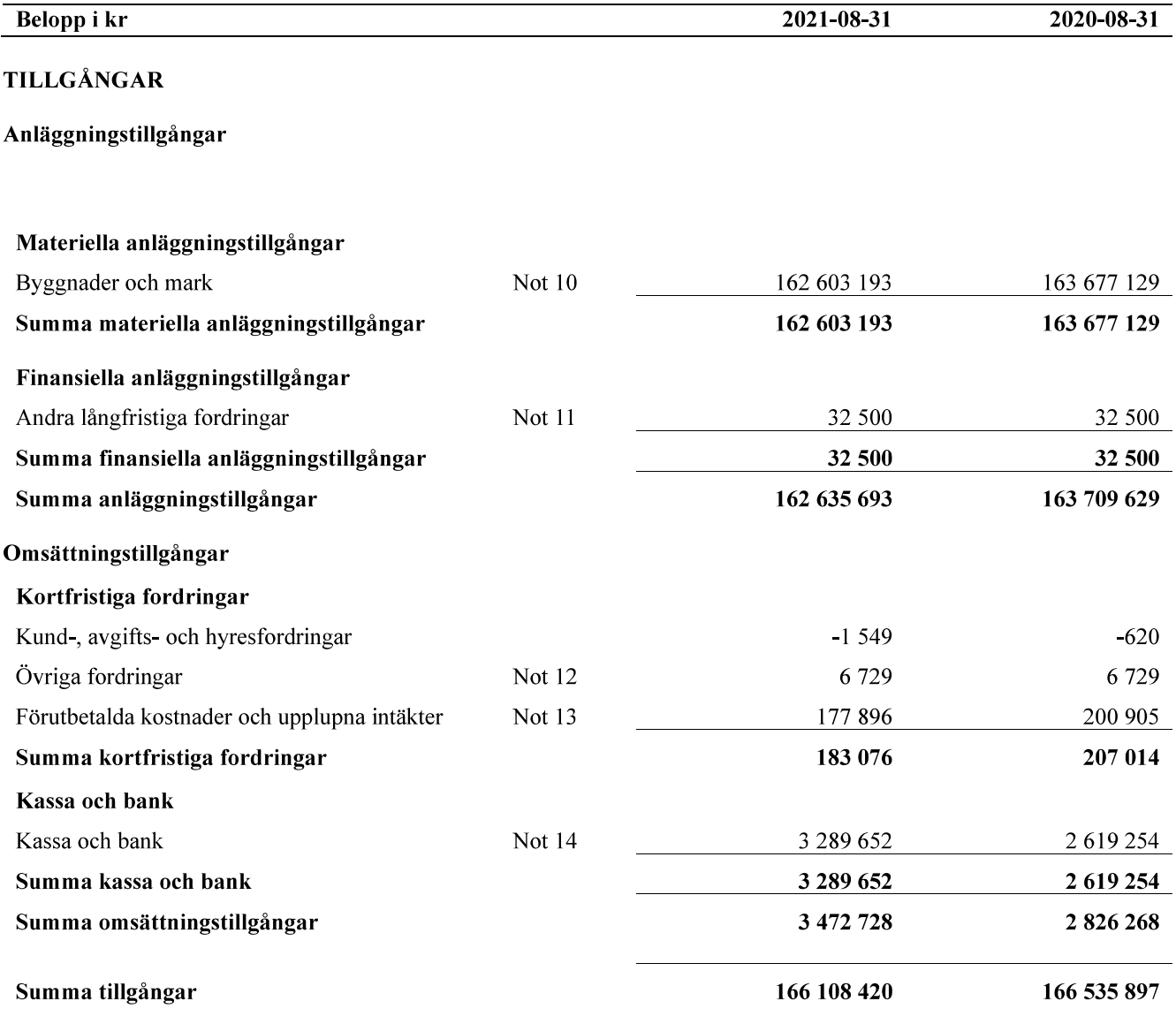

# **Balansräkning**

![](_page_12_Picture_12.jpeg)

![](_page_12_Picture_4.jpeg)

## **Noter**

#### Not 1 Allmänna redovisningsprinciper

Årsredovisningen är upprättad i enlighet med årsredovisningslagen och Bokföringsnämndens allmänna råd (BFNAR 2016:10) om årsredovisning i mindre företag.

#### Redovisning av intäkter

Årsavgifter och hyror aviseras i förskott men redovisas så att endast den del som belöper på räkenskapsåret redovisas som intäkter. Ränta och utdelning redovisas som en intäkt när det är sannolikt att föreningen kommer att få de ekonomiska fördelar som är förknippade med transaktionen samt att inkomsten kan beräknas på ett tillförlitligt sätt.

#### Avskrivningstider för anläggningstillgångar

![](_page_13_Picture_47.jpeg)

Mark är inte föremål för avskrivningar.

Beloppen i årsredovisningen anges i hela kronor om inte annat anges.

#### Not 2 Nettoomsättning

![](_page_13_Picture_48.jpeg)

#### Not 3 Övriga rörelseintäkter

![](_page_13_Picture_49.jpeg)

#### Not 4 Driftskostnader

![](_page_14_Picture_26.jpeg)

#### Not 5 Övriga externa kostnader

![](_page_14_Picture_27.jpeg)

#### Not 6 Personalkostnader

![](_page_14_Picture_28.jpeg)

### Not 7 Av- och nedskrivningar av materiella-<br>och immateriella anläggningstillgångar

![](_page_15_Picture_11.jpeg)

### Not 10 Byggnader och mark<br>Anskaffningsvärden

![](_page_16_Picture_22.jpeg)

14 ARSREDOVISNING RB BRF Sydfrukten Org.nr: 716420-4781<br>
Transaktion 09222115557460703767 Signerat BE, CE, TH, SÖ, SN, PE

Summa övriga fordringar

6729

6729

![](_page_17_Picture_36.jpeg)

#### Not 14 Kassa och bank

![](_page_17_Picture_37.jpeg)

a sa salawansa

#### Not 15 Övriga skulder till kreditinstitut

![](_page_17_Picture_38.jpeg)

Tabell och kommentar nedan anges i hela kronor.

![](_page_17_Picture_39.jpeg)

\*Senast kända räntesatser

#### Not 16 Övriga skulder

![](_page_17_Picture_40.jpeg)

#### Not 17 Upplupna kostnader och förutbetalda intäkter

![](_page_18_Picture_21.jpeg)

#### Not 19 Eventualförpliktelser

Föreningen har inte identifierat några eventualförpliktelser

![](_page_18_Picture_5.jpeg)

#### **Styrelsens underskrifter**

Ort och datum

**Benny Eklund** 

Claes Enwall

Ted Hedgren

Sargon Ölander, Riksbyggen

Vår revisionsberättelse har lämnats

Engzell Revisionsbyrå

Per Engzell Auktoriserad revisor Saul Naapanki Förtroendevald revisor

![](_page_19_Picture_11.jpeg)

### Verifikat

Transaktion 09222115557460703767

#### Dokument

Årsredovisning 2020-2021 Scrive Huvuddokument 20 sidor Startades 2022-01-07 13:51:56 CET (+0100) av Adam Blixt (AB) Färdigställt 2022-01-11 08:44:01 CET (+0100)

#### Initierare

Adam Blixt (AB) Riksbyggen adam.blixt@riksbyggen.se

#### Signerande parter

Benny Eklund (BE) RB BRF Sydfrukten benny.eklund@gmail.com +46705395610

![](_page_20_Picture_8.jpeg)

Namnet som returnerades från svenskt BankID var "BENNY IVAR EKLUND" Signerade 2022-01-07 14:08:16 CET (+0100)

Ted Hedgren (TH) RB BRF Sydfrukten ted.hedgren2@gmail.com +46723110721

![](_page_20_Picture_11.jpeg)

Namnet som returnerades från svenskt BankID var "Ted Göran Evert Hedgren" Signerade 2022-01-07 14:04:20 CET (+0100)

Claes Enwall (CE) RB BRF Sydfrukten claes@enwall.se +46739499776

![](_page_20_Picture_14.jpeg)

Namnet som returnerades från svenskt BankID var "CLAES ENWALL" Signerade 2022-01-07 13:59:36 CET (+0100)

#### Sargon Öhlander (SÖ)

RB BRF Sydfrukten sargon.olander@riksbyggen.se +4686023601

![](_page_20_Picture_18.jpeg)

Namnet som returnerades från svenskt BankID var "SARGON ÖLANDER" Signerade 2022-01-07 14:07:00 CET (+0100)

![](_page_20_Picture_20.jpeg)

### Verifikat

Transaktion 09222115557460703767

![](_page_21_Picture_2.jpeg)

Detta verifikat är utfärdat av Scrive. Information i kursiv stil är säkert verifierad av Scrive. Se de dolda bilagorna för mer information/bevis om detta dokument. Använd en PDF-läsare som t ex Adobe Reader som kan visa dolda bilagor för att se bilagorna. Observera att om dokumentet skrivs ut kan inte integriteten i papperskopian bevisas enligt nedan och att en vanlig papperutskrift saknar innehållet i de dolda bilagorna. Den digitala signaturen (elektroniska förseglingen) säkerställer att integriteten av detta dokument, inklusive de dolda bilagorna, kan bevisas matematiskt och oberoende av Scrive. För er bekvämlighet tillhandahåller Scrive även en tjänst för att kontrollera dokumentets integritet automatiskt på: https://scrive.com/verify

![](_page_21_Picture_4.jpeg)

### **Revisionsberättelse**

Till föreningsstämman i Riksbyggen Bostadsrättsförening Sydfrukten, org.nr 716420-4781

#### **Rapport om årsredovisningen**

#### *Uttalanden*

Vi har utfört en revision av årsredovisningen för Riksbyggen Bostadsrättsförening Sydfrukten för räkenskapsåret 2020-09-01—2021-08-31.

Enligt vår uppfattning har årsredovisningen upprättats i enlighet med årsredovisningslagen och ger en i alla väsentliga avseenden rättvisande bild av föreningens finansiella ställning per den 31 augusti 2021 och av dess finansiella resultat för året enligt årsredovisningslagen. Förvaltningsberättelsen är förenlig med årsredovisningens övriga delar.

Vi tillstyrker därför att föreningsstämman fastställer resultaträkningen och balansräkningen för föreningen.

#### *Grund för uttalanden*

Vi har utfört revisionen enligt god revisionssed i Sverige. Revisorernas ansvar enligt denna sed beskrivs närmare i avsnittet *Den auktoriserade revisorns ansvar* samt *medrevisorns ansvar*. Vi är oberoende i förhållande till föreningen enligt god revisorssed i Sverige. Jag som auktoriserad revisor har fullgjort mitt yrkesetiska ansvar enligt dessa krav.

Vi anser att de revisionsbevis vi har inhämtat är tillräckliga och ändamålsenliga som grund för våra uttalanden.

#### *Styrelsens ansvar*

Det är styrelsen som har ansvaret för att årsredovisningen upprättas och att den ger en rättvisande bild enligt årsredovisningslagen. Styrelsen ansvarar även för den interna kontroll som den bedömer är nödvändig för att upprätta en årsredovisning som inte innehåller några väsentliga felaktigheter, vare sig dessa beror på oegentligheter eller misstag.

Vid upprättandet av årsredovisningen ansvarar styrelsen för bedömningen av föreningens förmåga att fortsätta verksamheten. Den upplyser, när så är tillämpligt, om förhållanden som kan påverka förmågan att fortsätta verksamheten och att använda antagandet om fortsatt drift. Antagandet om fortsatt drift tillämpas dock inte om beslut har fattats om att avveckla verksamheten.

#### *Den auktoriserade revisorns ansvar*

Jag har att utföra revisionen enligt International Standards on Auditing (ISA) och god revisionssed i Sverige. Mitt mål är att uppnå en rimlig grad av säkerhet om huruvida årsredovisningen som helhet inte innehåller några väsentliga felaktigheter, vare sig dessa beror på oegentligheter eller misstag. Rimlig säkerhet är en hög grad av säkerhet, men är ingen garanti för att en revision som utförs enligt ISA och god revisionssed i Sverige alltid kommer att upptäcka en väsentlig felaktighet om en sådan finns. Felaktigheter kan uppstå på grund av oegentligheter eller misstag och anses vara väsentliga om de enskilt eller tillsammans rimligen kan förväntas påverka de ekonomiska beslut som användare fattar med grund i årsredovisningen.

Som del av en revision enligt ISA använder jag professionellt omdöme och har en professionellt skeptisk inställning under hela revisionen. Dessutom:

- identifierar och bedömer jag riskerna för väsentliga felaktigheter i årsredovisningen, vare sig dessa beror på oegentligheter eller misstag, utformar och utför granskningsåtgärder bland annat utifrån dessa risker och inhämtar revisionsbevis som är tillräckliga och ändamålsenliga för att utgöra en grund för mina uttalanden. Risken för att inte upptäcka en väsentlig felaktighet till följd av oegentligheter är högre än för en väsentlig felaktighet som beror på misstag, eftersom oegentligheter kan innefatta agerande i maskopi, förfalskning, avsiktliga utelämnanden, felaktig information eller åsidosättande av intern kontroll.
- skaffar jag mig en förståelse av den del av föreningens interna kontroll som har betydelse för min revision för att utforma granskningsåtgärder som är lämpliga med hänsyn till omständigheterna, men inte för att uttala mig om effektiviteten i den interna kontrollen.
- utvärderar jag lämpligheten i de redovisningsprinciper som används och rimligheten i styrelsens uppskattningar i redovisningen och tillhörande upplysningar.
- drar jag en slutsats om lämpligheten i att styrelsen använder antagandet om fortsatt drift vid upprättandet av årsredovisningen. Jag drar också en slutsats, med grund i de inhämtade revisionsbevisen, om huruvida det finns någon väsentlig osäkerhetsfaktor som avser sådana händelser eller förhållanden som kan leda till betydande tvivel om föreningens förmåga att fortsätta verksamheten. Om jag drar slutsatsen att det finns en väsentlig osäkerhetsfaktor, måste jag i revisionsberättelsen fästa uppmärksamheten på upplysningarna i årsredovisningen om den väsentliga osäkerhetsfaktorn eller, om sådana upplysningar är otillräckliga, modifiera uttalandet om årsredovisningen. Mina slutsatser baseras på de revisionsbevis som inhämtas fram till datumet för revisionsberättelsen. Dock kan framtida händelser eller förhållanden göra att en förening inte längre kan fortsätta verksamheten.
- utvärderar jag den övergripande presentationen, strukturen och innehållet i årsredovisningen, däribland upplysningarna, och om årsredovisningen återger de

underliggande transaktionerna och händelserna på ett sätt som ger en rättvisande bild.

Jag måste informera styrelsen om bland annat revisionens planerade omfattning och inriktning samt tidpunkten för den. Jag måste också informera om betydelsefulla iakttagelser under revisionen, däribland de eventuella betydande brister i den interna kontrollen som jag identifierat.

#### *Medrevisorns ansvar*

Jag har att utföra en revision enligt bostadsrättslagen och tillämpliga delar av lagen om ekonomiska föreningar och därmed enligt god revisionssed i Sverige. Mitt mål är att uppnå en rimlig grad av säkerhet om huruvida årsredovisningen har upprättats i enlighet med årsredovisningslagen och om årsredovisningen ger en rättvisande bild av föreningens resultat och ställning.

#### **Rapport om andra krav enligt lagar och andra författningar**

#### *Uttalanden*

Utöver vår revision av årsredovisningen har vi även utfört en revision av styrelsens förvaltning för Riksbyggen Bostadsrättsförening Sydfrukten för räkenskapsåret 2020-09-01—2021-08-31 samt av förslaget till dispositioner beträffande föreningens överskott eller underskott.

Vi tillstyrker att föreningsstämman behandlar underskottet enligt förslaget i förvaltningsberättelsen och beviljar styrelsens ledamöter ansvarsfrihet för räkenskapsåret.

#### *Grund för uttalanden*

Vi har utfört revisionen enligt god revisionssed i Sverige. Vårt ansvar enligt denna beskrivs närmare i avsnittet *Revisorns ansvar*. Vi är oberoende i förhållande till föreningen enligt god revisorssed i Sverige. Jag som auktoriserad har i övrigt fullgjort mitt yrkesetiska ansvar enligt dessa krav.

Vi anser att de revisionsbevis vi har inhämtat är tillräckliga och ändamålsenliga som grund för våra uttalanden.

#### *Styrelsens ansvar*

Det är styrelsen som har ansvaret för förslaget till dispositioner beträffande föreningens överskott eller underskott. Vid förslag till utdelning innefattar detta bland annat en bedömning av om utdelningen är försvarlig med hänsyn till de krav som föreningens verksamhetsart, omfattning och risker ställer på storleken av föreningens egna kapital, konsolideringsbehov, likviditet och ställning i övrigt.

Styrelsen ansvarar för föreningens organisation och förvaltningen av föreningens angelägenheter. Detta innefattar bland annat att fortlöpande bedöma föreningens ekonomiska situation och att tillse att föreningens organisation är utformad så att bokföringen, medelsförvaltningen och föreningens ekonomiska

angelägenheter i övrigt kontrolleras på ett betryggande sätt.

#### *Revisorns ansvar*

Vårt mål beträffande revisionen av förvaltningen, och därmed vårt uttalande om ansvarsfrihet, är att inhämta revisionsbevis för att med en rimlig grad av säkerhet kunna bedöma om någon styrelseledamot i något väsentligt avseende:

- företagit någon åtgärd eller gjort sig skyldig till någon försummelse som kan föranleda ersättningsskyldighet mot föreningen, eller
- på något annat sätt handlat i strid med bostadsrättslagen, tillämpliga delar av lagen om ekonomiska föreningar, årsredovisningslagen eller stadgarna.

Vårt mål beträffande revisionen av förslaget till dispositioner av föreningens överskott eller underskott, och därmed vårt uttalande om detta, är att med rimlig grad av säkerhet bedöma om förslaget är förenligt med bostadsrättslagen.

Rimlig säkerhet är en hög grad av säkerhet, men ingen garanti för att en revision som utförs enligt god revisionssed i Sverige alltid kommer att upptäcka åtgärder eller försummelser som kan föranleda ersättningsskyldighet mot föreningen, eller att ett förslag till dispositioner av föreningens överskott eller underskott inte är förenligt med bostadsrättslagen.

Som en del av en revision enligt god revisionssed i Sverige använder den auktoriserade revisorn professionellt omdöme och har en professionellt skeptisk inställning under hela revisionen. Granskningen av förvaltningen och förslaget till dispositioner av föreningens överskott eller underskott grundar sig främst på revisionen av räkenskaperna. Vilka tillkommande granskningsåtgärder som utförs baseras på den auktoriserade revisorns professionella bedömning och övriga valda revisorers bedömning med utgångspunkt i risk och väsentlighet. Det innebär att vi fokuserar granskningen på sådana åtgärder, områden och förhållanden som är väsentliga för verksamheten och där avsteg och överträdelser skulle ha särskild betydelse för föreningens situation. Vi går igenom och prövar fattade beslut, beslutsunderlag, vidtagna åtgärder och andra förhållanden som är relevanta för vårt uttalande om ansvarsfrihet. Som underlag för vårt uttalande om styrelsens förslag till dispositioner beträffande föreningens överskott eller underskott har vi granskat om förslaget är förenligt med bostadsrättslagen.

Stockholm 2022-

Per Engzell Saul Naapanki Auktoriserad revisor Revisor

### Verifikat

Transaktion 09222115557460707674

#### Dokument

Rev.ber. Brf, medrevisor-2 Huvuddokument 2 sidor Startades 2022-01-07 14:04:40 CET (+0100) av Adam Blixt (AB) Färdigställt 2022-01-11 08:45:14 CET (+0100)

#### Initierare

Adam Blixt (AB) Riksbyggen adam.blixt@riksbyggen.se

#### Signerande parter

![](_page_24_Picture_7.jpeg)

Detta verifikat är utfärdat av Scrive. Information i kursiv stil är säkert verifierad av Scrive. Se de dolda bilagorna för mer information/bevis om detta dokument. Använd en PDF-läsare som t ex Adobe Reader som kan visa dolda bilagor för att se bilagorna. Observera att om dokumentet skrivs ut kan inte integriteten i papperskopian bevisas enligt nedan och att en vanlig papperutskrift saknar innehållet i de dolda bilagorna. Den digitala signaturen (elektroniska förseglingen) säkerställer att integriteten av detta dokument, inklusive de dolda bilagorna, kan bevisas matematiskt och oberoende av Scrive. För er bekvämlighet tillhandahåller Scrive även en tjänst för att kontrollera dokumentets integritet automatiskt på: https://scrive.com/verify

![](_page_24_Picture_9.jpeg)

# **Ordlista**

#### Anläggningstillgångar

Tillgångar som är avsedda för långvarigt bruk inom föreningen. Den viktigaste anläggningstillgången är föreningens fastighet med byggnader.

#### Avskrivning

Kostnaden för inventarier fördelas över flera år. Normal avskrivningstid för maskiner och inventarier är 5 - 10 år och den årliga avskrivningskostnaden blir då mellan 10 - 20 % av anskaffningsvärdet. Byggnader skrivs av under en betydligt längre period, 120 år är en vanlig period för nybyggda flerfamilishus.

#### Balansräkning

Visar föreningens ekonomiska ställning vid verksamhetsårets slut. Den ena sidan av balansräkningen (den s.k. aktivsidan) visar föreningens tillgångar (kontanter, fordringar, fastigheter, inventarier m.m.) Den andra sidan av balansräkningen (den s.k. passivsidan) visar finansieringen, d.v.s. hur tillgångarna finansierats (genom upplåning och eget kapital). Verksamhetens resultat (enligt resultaträkningen) påverkar det egna kapitalets storlek (föreningens förmögenhet).

#### Bränsletillägg

En separat avgift som föreningen kan ta ut och som skall motsvara kostnaderna för uppvärmningen av föreningens hus. Bränsletillägget fördelas efter varje lägenhets storlek eller annan lämplig fördelningsgrund och skall erläggas månadsvis av föreningens medlemmar.

#### Ekonomisk förening

En företagsform som har till ändamål att främia medlemmarnas ekonomiska intresse genom att bedriva någon form av ekonomisk verksamhet. En bostadsrättsförening är en typ av ekonomisk förening.

#### **Folkrörelse**

En sammanslutning som arbetar för att främja ett gemensamt intresse bland medlemmarna. En folkrörelse har en utvecklad idé om hur samhället bör utvecklas, man bildar opinion, arbetar demokratiskt och utan vinstintresse. En folkrörelse har stor anslutning, geografisk spridning och medlemskapet är frivilligt.

#### Fond för inre underhåll

Fonder, som i de fall de finns, är bostadsrättshavarnas individuella underhållsfonder och medel i fonden disponeras av bostadsrättshavaren för underhåll och förbättringar i respektive lägenhet. Den årliga avsättningen påverkar föreningens resultaträkning som en kostnad. Fondbeloppet enligt balansräkningen visar summan av samtliga bostadsrätters tillgodohavanden. Uppgift för den enskilde bostadsrättshavaren lämnas i samband med aviseringen varje kvartal.

#### Fond för yttre underhåll

Enligt föreningens stadgar skall en årlig reservering göras till föreningens gemensamma underhållsfond. Fonden får utnyttias för underhållsarbeten. Kostnadsnivån för underhåll av föreningens fastighet (långsiktig underhållsplan ska finnas) och behovet att värdesäkra tidigare fonderade medel, påverkar storleken på det belopp som reserveras.

#### **Förlagsinsats**

Förlagsinsats är en kapitalinsats som icke medlemmar tillför en ekonomisk förening.

Genom förlagsinsatser kan föreningen skaffa kapital utan att behöva ta in nya medlemmar. Förlagsinsatser har en mellanställning mellan skulder och eget kapital. Den som har en förlagsinsats har en efterställd fordran på föreningen. Skulle föreningen gå i konkurs/likvideras får man bara återbetalning efter att alla andra fordringsägare fått betalt, om det finns pengar kvar.

För varje förlagsinsats måste föreningen utfärda ett förlagsandelsbevis.

#### Förvaltningsberättelse

Den del av årsredovisningen som i text förklarar och belyser ett avslutat verksamhetsår. I förvaltningsberättelsen redovisas bl.a. vilka som haft uppdrag i föreningen och årets viktigaste händelser. Förvaltningsberättelsens innehåll regleras i Bokföringsnämndens K-regelverk.

#### Interimsfordringar

Interimsfordringar är av två slag, förutbetalda kostnader och upplupna intäkter.

Om en förening betalar för t.ex. en försäkring i förväg så är det en förutbetald kostnad. Man kan säga att föreningen har en fordran på försäkringsbolaget. Denna fordran sjunker för varje månad försäkringen gäller och vid premietidens slut är den nere i noll.

Upplupna intäkter är intäkter som föreningen ännu inte fått in pengar för, t ex ränta på ett bankkonto.

#### Interimsskulder

Interimsskulder är av två slag, förutbetalda intäkter och upplupna kostnader.

Om föreningen får betalning i förskott för en tjänst som ska löpa en tid kan du se detta som en skuld. En vanlig förutbetald avgift är hyra/avgift som vanligtvis betalas en månad i förskott.

Upplupna kostnader är kostnader för tjänster som föreningen har konsumerat men ännu inte fått faktura på. En vanlig upplupen kostnad är el, vatten och värme som faktureras i efterskott.

#### Kortfristiga skulder

Skulder som föreningen betalar inom ett år. Om en fond för inre underhåll finns räknas även denna till de kortfristiga skulderna men det är inte troligt att samtliga medlemmar under samma år använder sina fonder.

#### Likviditet

Föreningens förmåga att betala kortfristiga skulder (t ex el. värme, räntor och amorteringar). Likviditeten erhålls genom att jämföra föreningens omsättningstillgångar med dess kortfristiga skulder. Är omsättningstillgångarna större än de kortfristiga skulderna, är likviditeten tillfredsställande.

#### Långfristiga skulder

Skulder som föreningen betalar först efter ett eller flera år. I regel sker betalningen löpande över åren enligt en amorteringsplan.

#### Resultaträkning

Visar i siffror föreningens samtliga intäkter och kostnader under verksamhetsåret. Om kostnaderna är större än intäkterna blir resultatet en förlust. I annat fall blir resultatet en vinst. Bland kostnaderna finns poster som inte motsvarats av utbetalningar under året t.ex. avskrivning på inventarier och byggnader eller reservering till fonder i föreningen. Kostnaderna är i huvudsak av tre slag: underhållskostnader, driftskostnader, personalkostnader och kapitalkostnader. Ordinarie föreningsstämma beslutar hur verksamhetsårets resultat ska behandlas.

#### **Skuldkvot**

Övriga skulder till kreditinstitut dividerade med summa rörelseintäkter. Ger ett mått på hur skuldtyngd föreningen är, d.v.s. föreningens möjlighet att hantera sina skulder.

#### **Soliditet**

Föreningens långsiktiga betalningsförmåga. Att en förening har hög soliditet innebär att den har stort eget kapital i förhållande till summa tillgångar. Motsatt innebär att om en förening har låg soliditet är det egna kapitalet är litet i förhållande till summa tillgångar, dvs att verksamheten till stor del är finansierad med lån.

#### Ställda säkerheter

Avser i föreningens fall de säkerheter, i regel fastighetsinteckningar, som lämnats som säkerhet för erhållna lån.

#### Avskrivning av byggnader

Avskrivning av föreningens byggnader baseras på beräknad nyttjandeperiod. Den årliga avskrivningen påverkar resultaträkningen som en kostnad. I balansräkningen visas den ackumulerade avskrivningen som gjorts sedan byggnaderna togs i bruk.

#### Årsavgift

Medlemmarnas årliga tillskott av medel för att användas till den löpande driften och de stadgeenliga avsättningarna. Årsavgiften är i regel fördelad efter bostadsrätternas grundavgifter eller andelstal och skall erläggas månadsvis av föreningens medlemmar. Årsavgiften är föreningens viktigaste och största inkomstkälla.

#### Årsredovisning

Redovisningen styrelsen avger över ett avslutat verksamhetsår och som skall behandlas av ordinarie föreningsstämma. Årsredovisningen skall omfatta förvaltningsberättelse, resultaträkning, balansräkning och revisionsberättelse.

#### Skatter och avgifter

En bostadsrättsförening är i normalfallet inte föremål för inkomstbeskattning. En bostadsrättsförenings ränteintäkter är skattefria till den del de är hänförliga till fastigheten. Beskattning sker av andra kapitalinkomster samt i förekommande fall inkomster som inte är hänförliga till fastigheten. Efter avräkning för eventuella underskottsavdrag sker beskattning med 22 procent.

Bostadsrättsföreningar erlägger en kommunal fastighetsavgift motsvarande, det lägsta av ett indexbundet takbelopp per lägenhet eller 0,30 % av taxerat värde för fastigheten.

För småhus gäller istället ett indexbundet takbelopp per småhus eller 0,75 % av taxerat värde för fastigheten. Nyligen uppförda/ombyggda bostadsbyggnader kan ha halverad fastighetsavgift upp till 5 år, eller vara helt befriade från fastighetsavgift i upp till 15 år.

För lokaler betalar föreningar en statlig fastighetsskatt som uppgår till 1 % av taxeringsvärdet på lokalerna.

#### Underhållsplan

Underhåll utfört enligt underhållsplanen benämns som planerat underhåll. Reparationer avser löpande underhåll som ej finns med i underhållsplanen.

Underhållsplanen används för att räkna fram den årliga planenliga reserveringen till underhållsfonden som föreningen behöver göra. Reservering utöver plan kan göras genom disposition av fritt eget kapital på föreningens årsstämma.

#### Eventualförpliktelser

En eventualförpliktelse är ett möjligt åtagande till följd av avtal eller offentligrättsliga regler för vilket

a) ett utflöde av resurser förväntas endast om en eller flera andra händelser också inträffar,

b) det är osäkert om dessa framtida händelser kommer att inträffa, och

c) det ligger utanför företagets kontroll om händelserna kommer att inträffa.

En eventualförpliktelse är också ett åtagande till följd av avtal eller offentligrättsliga regler som inte har redovisats som skuld eller avsättning på grund av att

a) det inte är sannolikt att ett utflöde av resurser kommer att krävas för att reglera åtagandet, eller

b) en tillförlitlig uppskattning av beloppet inte kan göras.

En eventualförpliktelse är även ett informellt åtagande som uppfyller villkoren i första eller andra stycket.

# **Nyckeltal**

![](_page_28_Picture_13.jpeg)

![](_page_28_Figure_2.jpeg)

# **RB BRF Sydfrukten**

Årsredovisningen är upprättad av styrelsen för RB BRF Sydfrukten i samarbete med Riksbyggen

Riksbyggen arbetar på uppdrag från bostadsrättsföreningar och fastighetsbolag med ekonomisk förvaltning, teknisk förvaltning, fastighetsservice samt fastighetsutveckling.

Årsredovisningen är en handling som ger både långivare och köpare bra möjligheter att bedöma föreningens ekonomi. Spara därför alltid årsredovisningen.

![](_page_29_Picture_4.jpeg)

Foto: Claes Enwall

FÖR MER INFORMATION: 0771-860 860 www.riksbyggen.se

![](_page_29_Picture_7.jpeg)